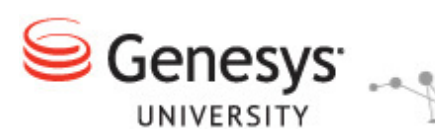

**Exam** 

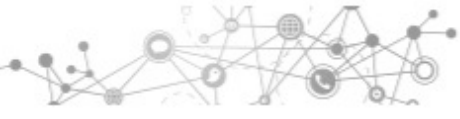

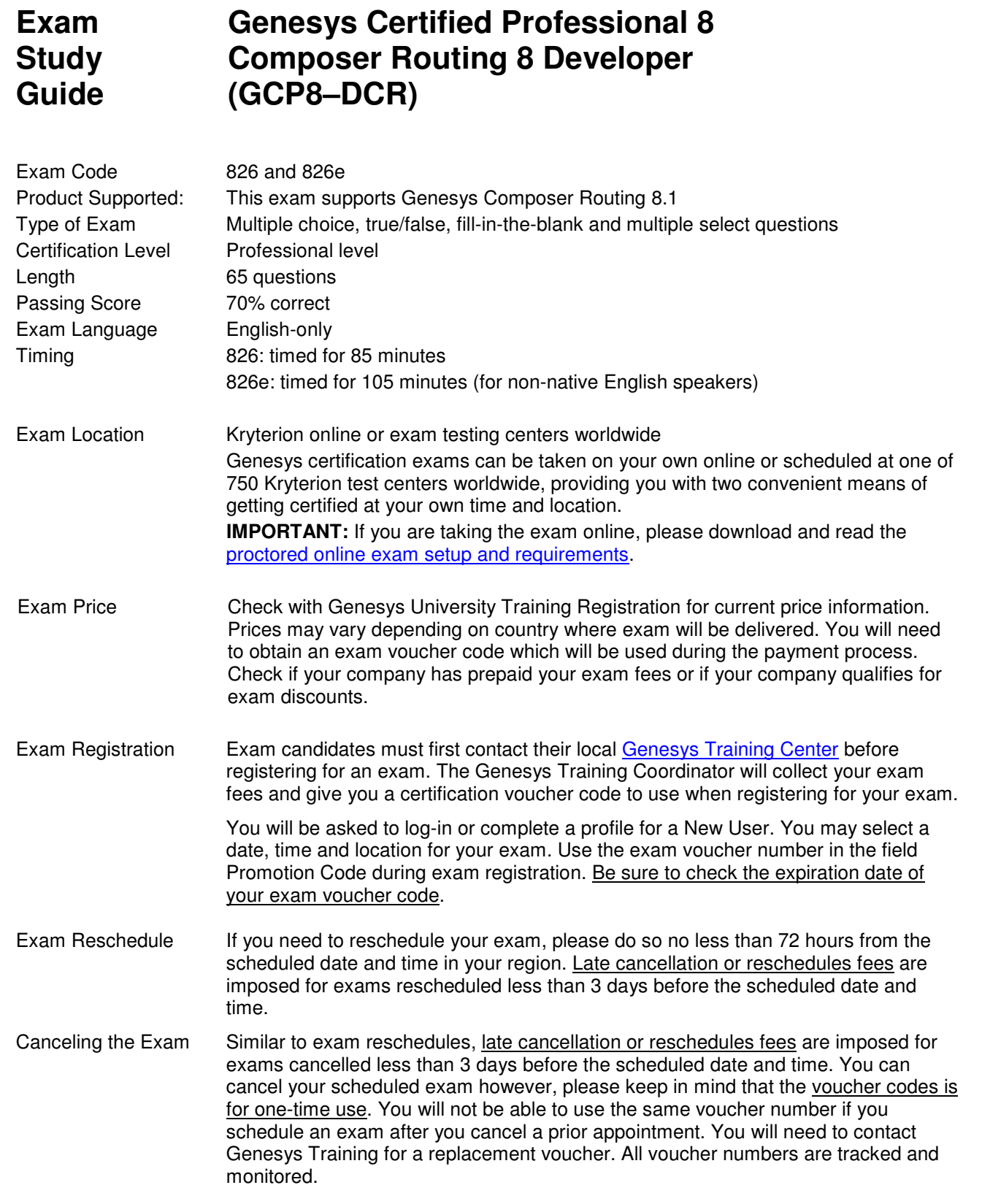

# **Exam Description**

The GCP – Composer Routing 8 Developer exam validates the candidate's comprehensive understanding of the Composer essentials, routing configuration, debugging, testing and troubleshooting, variables and branching, flow control, server-side blocks, treatments and routing interactions.

# **Who should take this exam?**

The GCP – Composer Routing 8 Developer exam is primarily targeted at routing designers and developers, and approved subcontractors worldwide that assist Genesys partners and customers in planning, designing and configuring Composer Routing applications.

# **Preparing to take the exam**

Genesys University highly recommends that candidates seeking certification follow the certification preparatory track as well as at least six months of field experience. The preparatory track, coupled with hands-on experience will increase the probability of passing the exam.

## **Recommended courses:**

- Framework Foundation 8.5 (FWK85-FND)
- Composer Routing 8.1 Development (COMR81-DEV1)

# **Genesys Composer Routing 8 Developer Exam Topics**

## **Composer Essentials**

- Enumerate Composer's capabilities
- Set Composer preferences for Tomcat and Configuration Server
- Describe Workbench, Perspective and Views
- Define Workspace, Projects and Blocks
- Navigate a Composer project
- Validate and generate code for a Workflow
- Publish an Interaction Process Diagram to Configuration Server
- Define an Enhance Routing Script Object
- Identify areas to load a published application to a routing point
- Test a routing application and switch workspaces
- Create a new routing application with Composer
- List a Composer Routing Application project's common folders and contents
- Identify blocks in Composer to create inbound voice routing applications
- Load a routing application on one or more routing points
- Deploy a routing application in a production environment
- Upgrade an existing routing application to a new Composer version

## **Interaction Flows and Identify Log Messaging**

- Identify Event and Request messages related to routing
- Identify Attributes in Event and Request messages
- Explain Attached Data
- Identify log messages related to target selection

# **Debugging, Testing, and Troubleshooting Routing Applications**

- Configure debugging options in Orchestration Server and debugging preferences in Composer
- Explain how the debugger works with the Orchestration Platform
- Explain the views in the ORS Debugging perspective
- Use the debugger to step through a workflow and monitor variables
- Diagnose problems by reading URS and ORS log messages
- Identify the typical customer interaction flow messages in a debug-level URS log

## **Variables, Branching, and User Data to Gather Information, Attach It, and Make Decisions in Composer Routing Applications**

- Explain project variables, workflow variables, and system variables
- Define project and workflow variables
- Use system variables such as system.ANI and system.DNIS
- Use an Assign block to give a variable a value
- Create logical expressions in a Branching block
- Use the User Data block to attach data

# **Flow Control in Composer Routing Applications**

- Explain Entry and Exit blocks
- Use the Disconnect block
- Add custom ECMAScript or SCXML code in routing applications
- Create sub-workflows and call them from other workflows
- Construct parallel code using Composer blocks
- Attach an interaction to a session and detach an interaction from a session
- Explain exception handling for routing applications
- Identify the order in which multiple exceptions will be considered
- Configure exceptions in Composer blocks

## **Server Side Blocks to Gather Customer and Additional Information**

- Use a DB Data block to get customer information from a database
- Configure a DB Data block to use a Select statement
- Configure a DB Data block to use a stored procedure
- Configure a Web Service block to access a web service
- Configure a Web Request block to access a web service

## **Treatments**

- Explain mandatory and busy treatments
- Use blocks to create mandatory treatments
- Using the appropriate blocks, create busy treatments
- Explain how ORS can ask T-Server/SIP Server directly for a treatment

## **Routing Interactions**

- Configure a Target block
- Configure Target blocks to include more targets
- Handle errors on a Target block
- Explain how Clear Targets works
- Explain and set priority
- Use the IncrementPriority
- Identify different ways to perform skills-based routing
- Create and use virtual agent groups
- Route to a Skill in a Target block
- Explain how virtual agent groups are tracked
- Explain how URS chooses between multiple available targets
- Identify and describe the pre-defined statistics
- Configure default routing
- Explain what Force routing is and configure it

## **Functions**

• Use functions to access a list from the configuration database and access the resulting data

## **Reporting and Virtual Queues**

- Describe virtual queues and how they work
- Create a virtual queue and use it in routing

# **Genesys Certification Registration**

**Step 1:** Obtain your exam voucher code by contacting your local Genesys University Training Registration representative. A sample voucher code attached to an confirmation email is shown below.

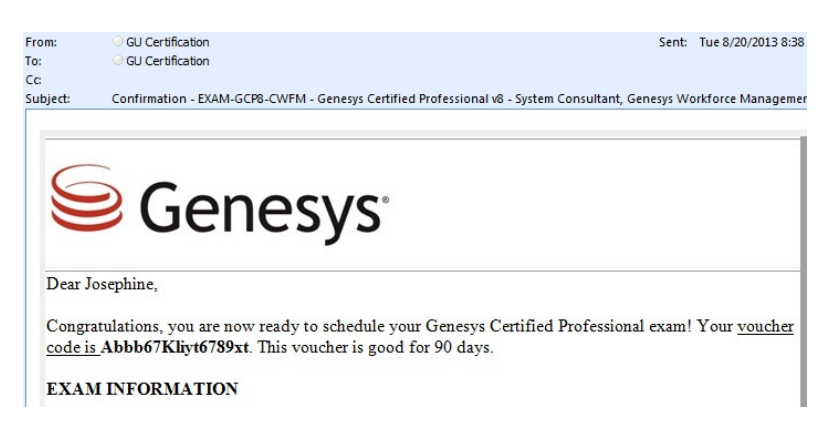

**Step 2:** Visit the Genesys Certification Registration website Create a new profile and register to schedule your exam.

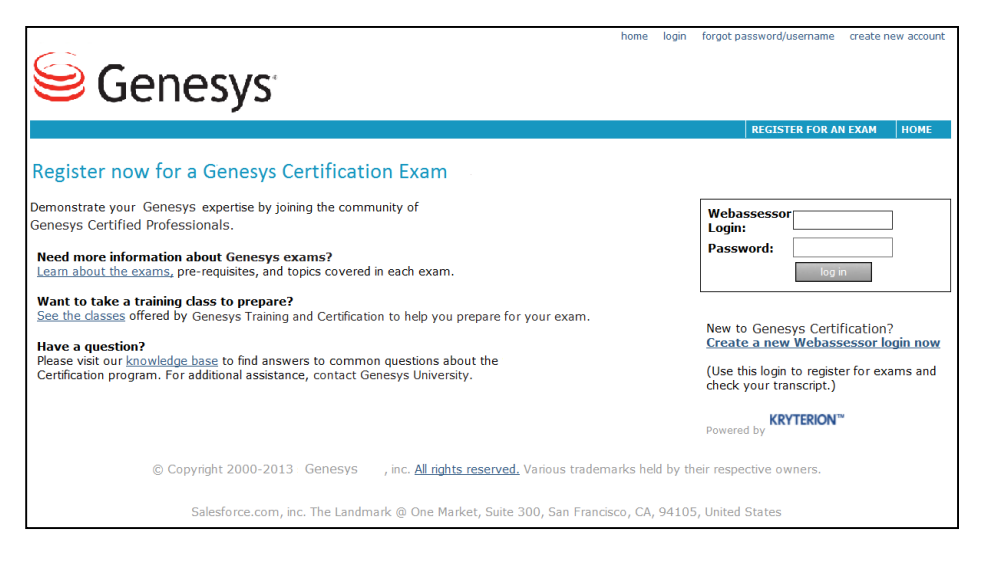

**Step 3:** During checkout, enter the voucher code in the field Promotion Code.

Checkout

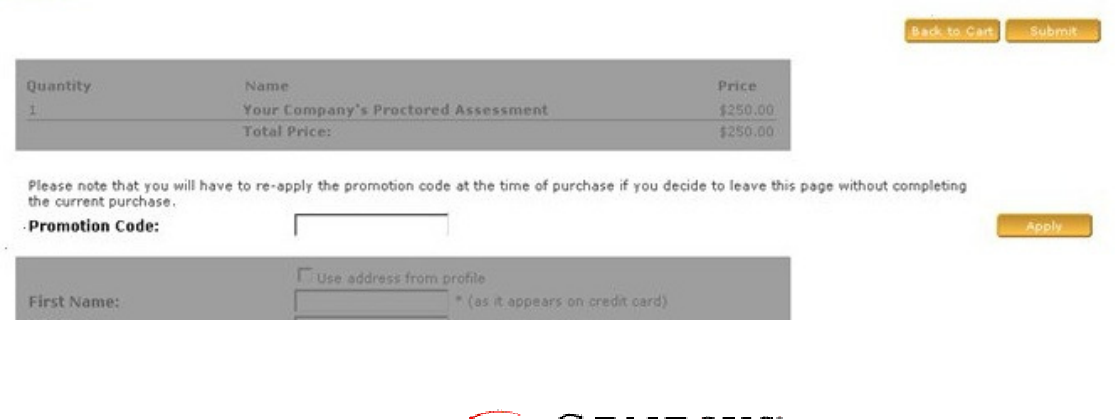

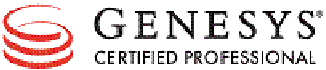